# **Cadastro de Condição de Pagamento (CCESS102)**

Esta documentação é válida para todas as versões do Consistem ERP.

### **Pré-Requisitos**

Não há.

#### **Acesso**

Módulo: Entradas - Compras - E-Procurement

Grupo: Cadastros Gerais de Compras

## **Visão Geral**

Realizar o cadastro das condições de pagamento utilizadas na digitação dos pedidos de compras.

A condição de pagamento selecionada será utilizada para o cálculo do vencimento dos documentos no Contas a Pagar.

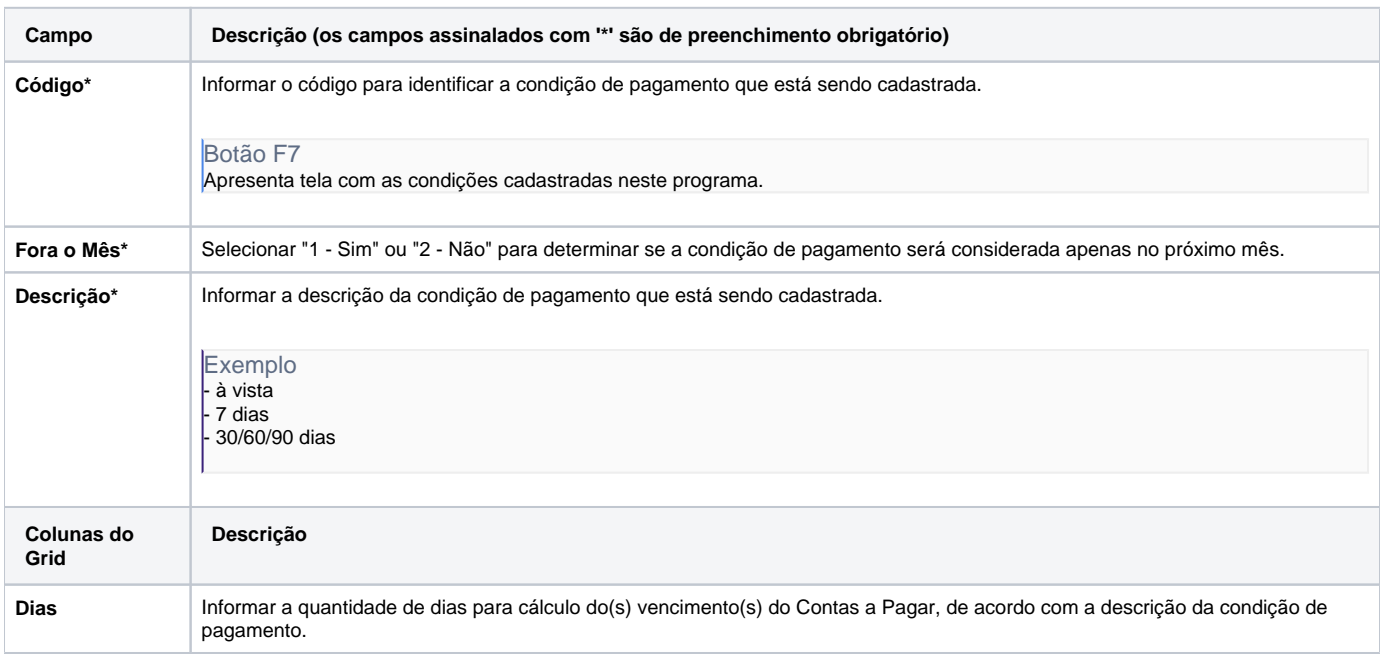

#### Atenção

As descrições das principais funcionalidades do sistema estão disponíveis na documentação do [Consistem ERP Componentes.](http://centraldeajuda.consistem.com.br/pages/viewpage.action?pageId=56295436) A utilização incorreta deste programa pode ocasionar problemas no funcionamento do sistema e nas integrações entre módulos.

Exportar PDF

Esse conteúdo foi útil?

Sim Não